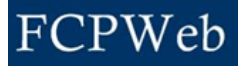

## *Budget Increase Approval Initiation*

Roles: Director, Director Assistant, Project Manager, Project Manager Assistant Project Status: All

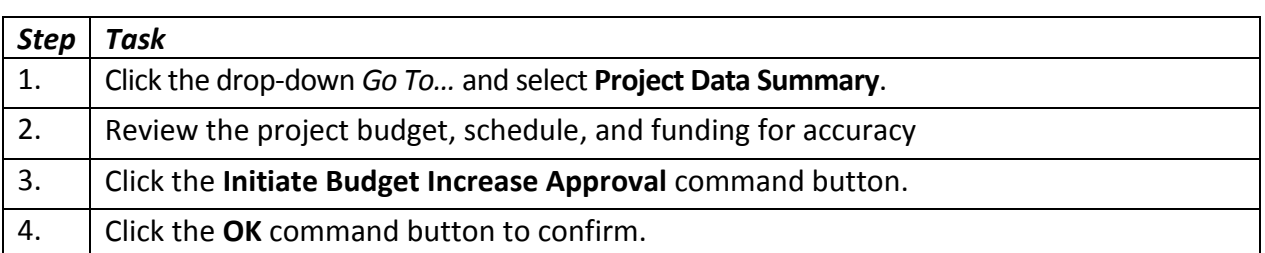

## **Additional Information:**

- An Email will be sent to the first approver.
- The budget, schedule, funding, and PDS are not editable during the approval cycle.
- The project manager will receive email notifications as the project moves through the approvals workflow.
- The initiator will receive email notification when all approvals have been completed.
- The initiator will receive email notification if the approval is rejected.